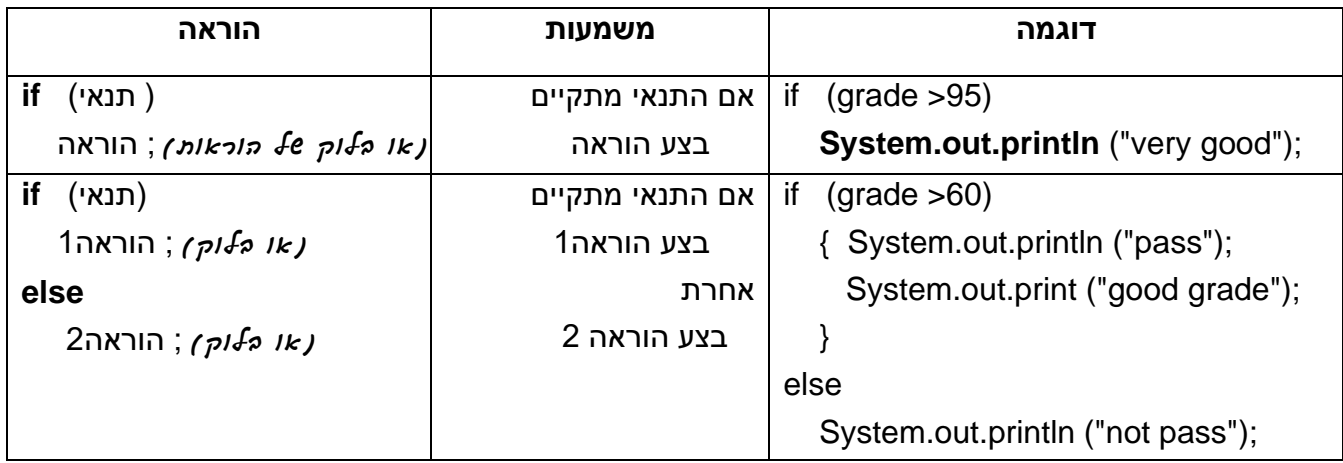

## **הוראות תנאי**

## **תנאים מורכבים )לוגיים(**

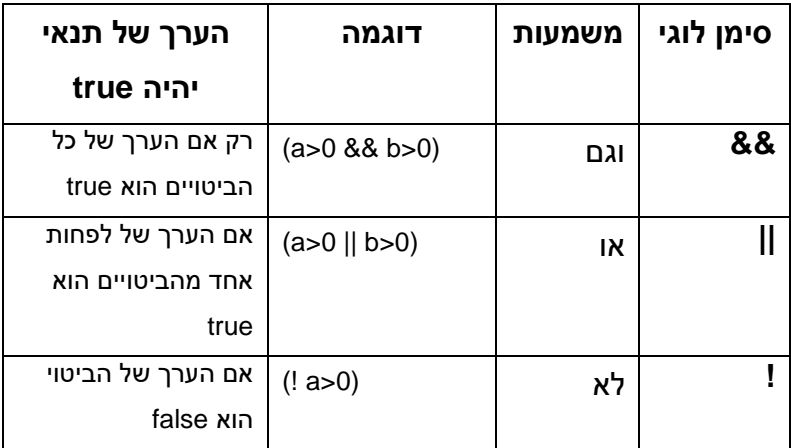

## **סימנים בביטויי תנאי**

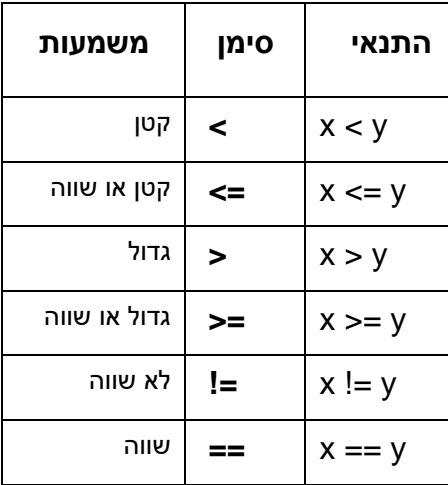

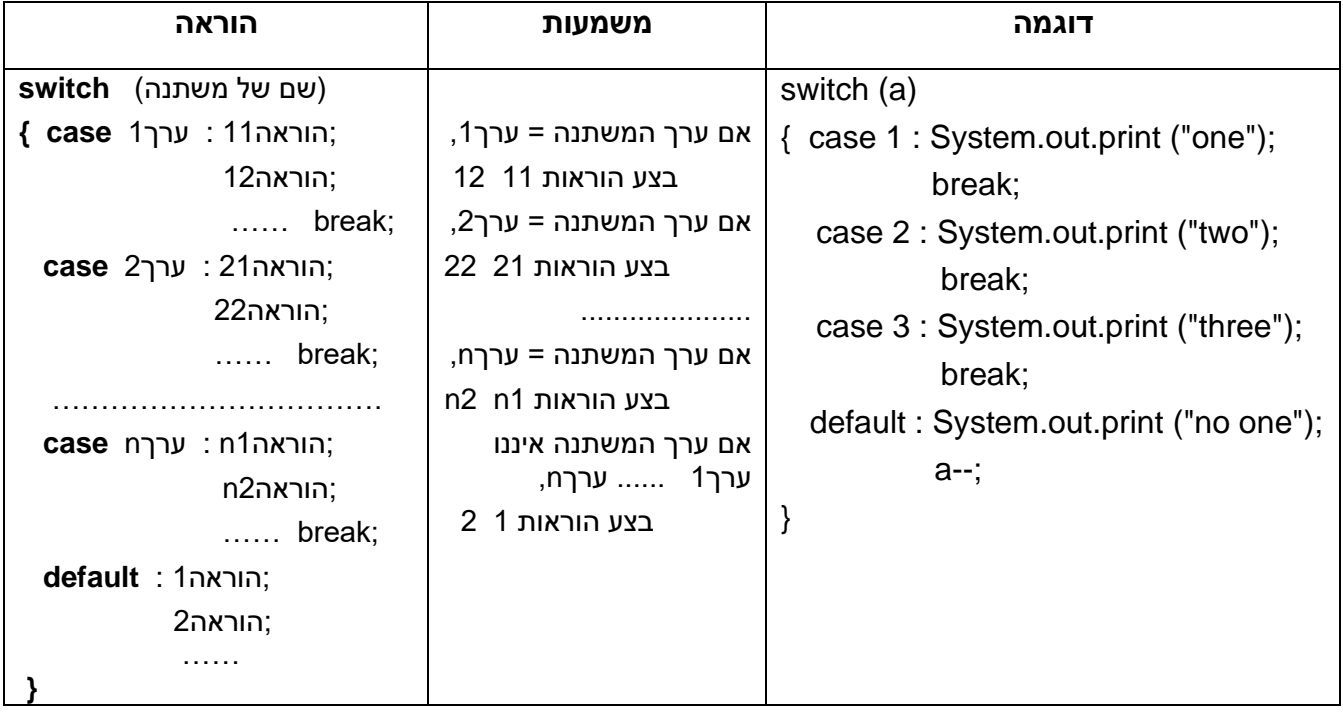

## **הוראת בחירה switch**

- הביצוע של ההוראה (num (switch, מתחיל מהשורה x case שבה הערך של x זהה לערך של num, ונפסק בהוראת break הראשונה בה הוא נתקל )ואם אין כזו, הביצוע נמשך עד לסיום הבלוק של ה switch).
- לכן, אם רוצים לבצע משהו אחר עבור כל ערך של num( כמו בדוגמה לעיל(, צריך לרשום break בסיום סדרת ההוראות עבור כל ערך.
	- אם רוצים לבצע את אותה הוראה )או מספר הוראות( עבור מספר ערכים, רושמים את הערכים ללא break ביניהם, ורושמים את ההוראות לאחר הערך האחרון.
		- אם אף אחד מהערכים שרשומים ב case-ים, לא מתקיים, הביצוע מתחיל בשורת ה default.
			- אפשר לוותר על שורת ה- default.
	- ההוראה break משמשת ליציאה מהבלוק של הוראת ה- switch לכן, אין צורך לכתוב break לאחר סדרת ההוראות של ה case האחרון )או של ה default).